# **Note départementale : Affectation post 3ème pour la rentrée scolaire 2020**

## *Principales références :*

- Circulaire académique relative à la politique d'orientation et d'affectation dans l'académie de Rennes du 10 février 2020.
- Guide académique des procédures d'affectation post 3<sup>ème</sup> pour la rentrée 2019 du 6 mars 2020.
- Guide académique des procédures d'affection post 3<sup>ème</sup> MODIFIE du 2 avril 2020
- Circulaire académique relative à l'affectation des élèves en situation de handicap ou présentant un trouble de santé invalidant post 3ème et accès 1ère du 23 janvier 2020.

## *Offres de formation gérées dans AFFELNET lycée*

L'affectation s'effectue à l'aide de l'application AFFELNET lycée dans toutes les académies. L'application AFFELNET-Lycée permet de traiter simultanément les affectations en 1<sup>ère</sup> année de CAP, 2<sup>nde</sup> professionnelle, 2<sup>nde</sup> GT et 1<sup>ère</sup> professionnelle et 1<sup>ère</sup> technologique.

Depuis cette année avec le déploiement des télé services (orientation : TSO, affectation : TSA, inscription : TSI), les familles des Mouveauté élèves de 3ème d'un établissement public :

- Consultent les offres de formation,
- saisissent Saisir les vœux d'affectation post 3<sup>ème</sup>,
- consultent les résultats de l'affectation et procèdent à l'inscription.

Les établissements publics continuent d'effectuer les saisies des vœux des autres élèves : MLDS, 1ères années de CAP, 2ndes et 1ères. Les établissements privés sous contrat, les établissements agricoles et maritimes saisissent les vœux de leurs élèves comme les années précédentes.

## Autres nouveautés :

- Les élèves peuvent saisir 15 vœux dans AFFELNET lycée dont 10 vœux au maximum dans leur académie d'origine
- Les offres de formation des MFR de l'académie sont intégrées dans AFFELNET lycée
- L'affectation dans la voie professionnelle des élèves en situation de handicap ou présentant un trouble de santé invalidant a fait l'objet d'une circulaire académique particulière.

Il existe trois types d'offre de formation dans l'application AFFELNET-Lycée :

- **Offre de formation « barème sans évaluation-note » : pour les demandes de 2<sup>nde</sup> GT non contingentées,**
- Offre de formation « barème avec évaluation-note » : pour les demandes en voie professionnelle et en 2<sup>nde</sup> GT contingentées,
- Offre de formation « sans barème » pour les demandes en 2<sup>nde</sup> professionnelle « activité hippique » au lycée agricole Kernilien à Guingamp et pour les formations de 2<sup>ndes</sup> GT, 1<sup>ère</sup> année de CAP et 2<sup>ndes</sup> professionnelles dans les établissements privés sous contrat en Ille-et-Vilaine ou des MFR de l'académie.

# **I - AFFECTATION EN 2<sup>nde</sup> GENERALE ET TECHNOLOGIQUE**

#### *Affectation dans le lycée de secteur :*

Chaque élève, en fonction de son lieu de résidence (et non du collège fréquenté) dépend d'une zone géographique d'appartenance à un lycée dit lycée de secteur.

Le Téléservice Affectation (TSA) indique automatiquement, à partir de l'adresse de l'élève, le lycée de secteur dès lors qu'un Mouneaune vœu en 2<sup>nde</sup> GT est saisi.

En cas de saisie par l'établissement d'origine, le code « zone géographique de l'élève » est automatiquement renseigné dans AFFELNET lycée en lien avec la résidence de l'élève.

#### *Particularités :*

- **o** Tout élève souhaitant intégrer le **lycée Jean Chaptal de Saint-Brieuc** peut le demander sans dérogation (pas de secteur scolaire pour cet établissement).
- **o** Tout élève résidant dans le département et souhaitant intégrer le **lycée Joseph Savina de Tréguier** peut le demander sans dérogation. Cet établissement, tout en possédant un secteur, recrute également sur tout le département.
- **o** Tout élève souhaitant intégrer **les lycées agricoles de Caulnes et Kernilien** (Guingamp) peut les demander sans dérogations (pas de secteur scolaire pour ces établissements).

#### *Pour information aux familles :*

**<sup>o</sup>** La réforme du lycée et de la classe de 2nde GT en 2019 est déclinée dans AFFELNET-Lycée en offres de formation de 2<sup>nde</sup> GT sans précision des enseignements optionnels. Il n'est pas possible de renseigner l'option à titre d'information.

Seuls les enseignements optionnels « arts du cirque » et « culture et création design » font l'objet d'une offre de formation distincte (barème avec notes).

**o** Les « **sections européennes** » constituent une modalité pédagogique à gestion interne aux lycées. Elles ne figurent donc pas dans les nomenclatures du logiciel AFFELNET-Lycée. L'admission dans ces sections sera effectuée par les chefs d'établissement concernés après inscription des élèves et selon les modalités de sélection déterminées par les proviseurs.

Seule la formation BACHIBAC fait l'objet d'une offre de formation distincte (barème avec notes).

## *Demande d'affectation en 2nde GT « barème sans évaluation-note » dans un lycée d'un autre secteur (Dérogation)*

L'affectation dans un lycée hors secteur peut être prononcée, par dérogation, dans la limite des places restées vacantes après affectation des élèves du secteur.

L'imprimé de demande d'affectation hors secteur (annexe 1) est obligatoire pour que la demande de dérogation soit prise en compte et analysée en commission. *L'absence d'imprimé et des pièces justificatives entraîne le non-traitement de la demande et la suppression de la dérogation dans AFFELNET-Lycée.*

Les demandes de dérogation sont étudiées en **fonction des places disponibles et de la hiérarchie des critères** suivants, définie par le ministère :

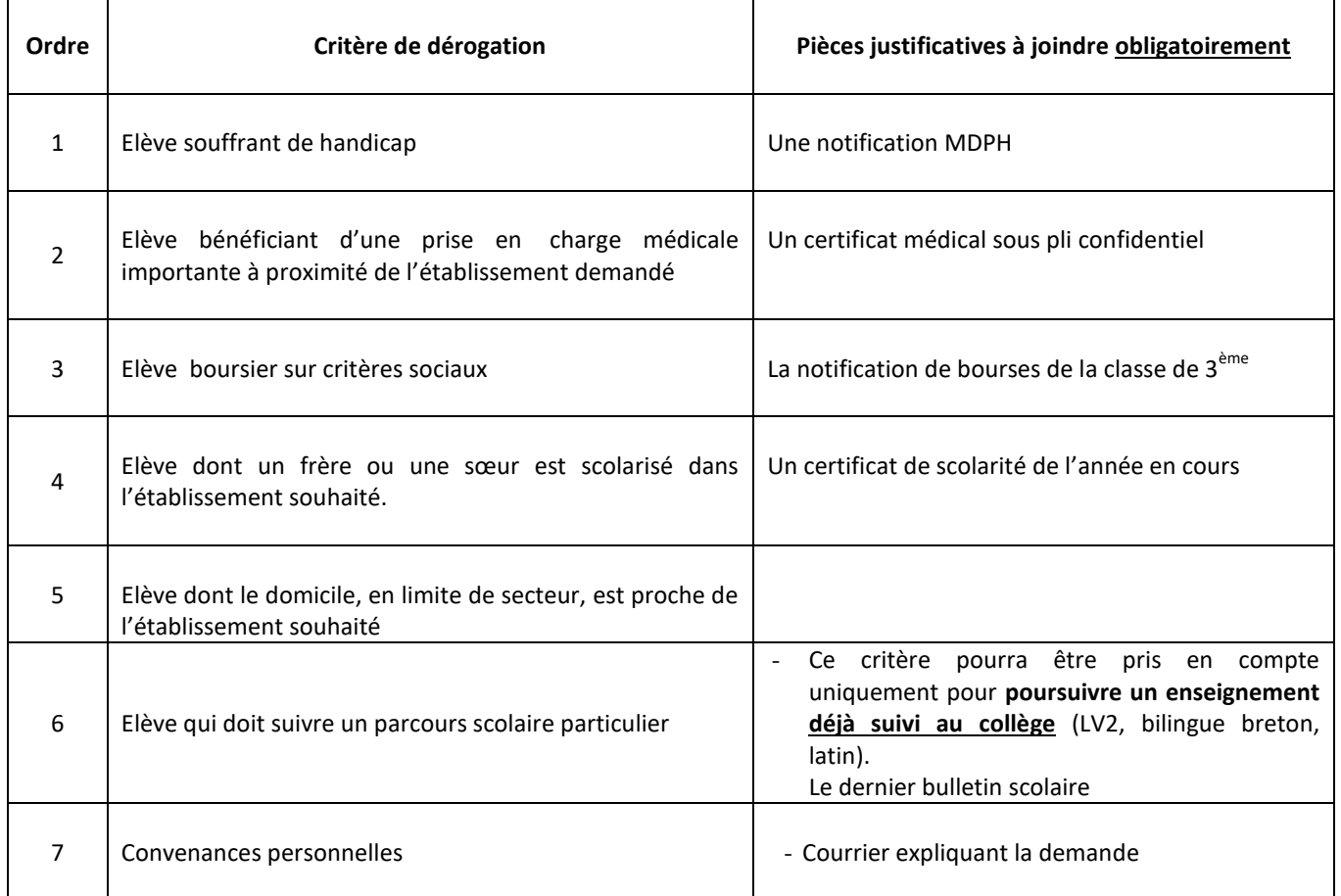

Le principal du collège portera sur l'imprimé de demande de dérogation **un avis motivé** susceptible d'éclairer les membres de la commission d'affectation sur les motivations de l'élève.

Lorsque le 1<sup>er</sup> vœu dérogatoire (non-contingenté) est formulé vers un autre département de l'Académie, la demande doit être adressée directement à la DIVEL du département sollicité. Le formulaire de demande de dérogation est téléchargeable à l'adresse suivante www.ac-rennes.fr, Orientation-Formation/Affectation-Admission/Demande de dérogation.

Lors de la saisie informatique, il vous appartient de renseigner la mention « vœu dérogatoire » en sélectionnant « oui ». L'établissement devra sélectionner le motif de la dérogation, sachant que les motifs « souffrant d'un handicap » ou « bénéficiant d'une prise en charge importante à proximité de l'établissement demandé » seront validés par la DSDEN. Lorsque la famille peut cumuler plusieurs critères de dérogation, seul le plus élevé doit être saisi dans AFFELNET-Lycée.

## **Points de vigilance :**

- **o** Pour garantir son affectation, l'élève doit impérativement formuler un vœu 2<sup>nde</sup> GT « barème sans évaluationnote » (2nde GT non contingenté) dans le **lycée de son secteur** parmi les 10 vœux possibles dans l'académie.
- **o** Une seule demande de dérogation par établissement
- **o** La saisie du motif de dérogation par l'établissement d'origine s'effectue à partir du 2 juin pour les vœux des élèves de 3ème public, saisis dans TSA. La saisie est possible à partir du 4 mai pour les autres candidats.
- **o** Les imprimés de demande de dérogation accompagnés des pièces justificatives et de la **photocopie de la fiche écran de saisie** devront parvenir impérativement pour le **25 mai 2020** (dernier délai) à la DSDEN - DIVEL 2

 **Sections contingentées à recrutement particulier avec « avis de gestion »** (cf. pages 4/19 et annexe 2 du guide académique)

Les 2<sup>ndes</sup> GT contingentées sont des filières sélectives à capacités limitées dont l'accès repose sur un mode de sélection sur dossier.

Ce recrutement particulier se traduit dans un AFFELNET-Lycée par un avis de gestion. Cela signifie que l'établissement d'accueil attribue un nombre de points à chaque élève.

Dans les Côtes d'Armor, les sections concernées sont :

- 2<sup>nde</sup> GT « création et culture design » au lycée J. Savina, Tréguier,
- 2<sup>nde</sup> GT « arts du cirque » au lycée J. Savina, Tréguier
- 2<sup>nde</sup> BACHIBAC au lycée F. Rabelais, St Brieuc.

En raison de la crise sanitaire, les recrutements particuliers en 2020 seront uniquement basés sur l'étude d'un dossier spécifique. Lorsque la date de retour du dossier était initialement prévue entre le 13 mars et le mois d'avril 2020, cette date est repoussée au 15 mai 2020. Seules les sections internationales maintiennent des entretiens initialement prévus en avril. Il est nécessaire de se rapprocher des lycées concernés pour connaître les nouvelles dates des entretiens.

#### **II - AFFECTATION en VOIE PROFESSIONNELLE (1ère année CAP ou 2nde Professionnelle)**

## *Famille des métiers*

A la rentrée scolaire 2020, 9 familles de métiers sont créées pour l'Education nationale :

- Métiers des industries graphiques et de la communication,
- Métiers des études et de la modélisation numérique du bâtiment,
- Métiers de l'alimentation,
- Métiers de la beauté et du bien-être,
- Métiers de l'aéronautique.
- Métiers de l'hôtellerie-restauration.
- Métiers de la construction durable, du bâtiment et des travaux publics,
- Métiers de la gestion administrative, du transport et de la logistique,
- Métiers de la relation client.

## *Pré-inscription*

En raison de la crise sanitaire, la pré-inscription est annulée pour la rentrée scolaire 2020.

Cette démarche repose sur des actions liées à l'orientation qui ont souvent dû être annulées : portes ouvertes, carrefours et forums, mini-stages,…

## *Elèves en situation de handicap ou présentant un trouble de santé invalidant et voie professionnelle (cf. Circulaire spécifique du 23 janvier 2020)*

Le bonus « médical » n'est pas attribué de façon automatique dès lors que l'élève est en situation de handicap ou présente un trouble de santé invalidant.

Les demandes d'affectation prioritaire pour les candidats formulant des vœux en voie professionnelle doivent parvenir à la DSDEN du 1<sup>er</sup> vœu.

Nouweautés 2020

Les dossiers sont étudiés en **commission départementale d'examen des vœux d'affectation pour la voie professionnelle**. Elle peut décider :

- d'attribuer un bonus pour assurer l'affectation d'un élève dans l'établissement choisi ou
- de refuser l'attribution d'un bonus lorsque la formation demandée n'est pas la seule formation compatible avec la situation de l'élève.

En raison de la crise sanitaire, le calendrier et la procédure de transmission du dossier sont modifiés. Je vous invite à vous reporter à la circulaire académique.

#### *Les sections contingentées à recrutement particulier avec « avis de gestion » :*

Dans les Côtes d'Armor, seules sont concernées les formations (cf. guide académique page 6/15 et annexe 3) :

- 1<sup>ère</sup> année de CAP « agent de sécurité » au LP R. Parks de Rostrenen,
- 2<sup>nde</sup> professionnelle « Métiers de la sécurité » au LP R. Parks de Rostrenen.

En raison de la crise sanitaire, les recrutements particuliers en 2020 seront uniquement basés sur l'étude d'un dossier spécifique. Lorsque la date de retour du dossier était initialement prévue entre le 13 mars et le mois d'avril 2020, cette date est repoussée au 15 mai 2020. Les entretiens et les tests sportifs sont annulés.

**III- EVALUATIONS PRISES EN COMPTE POUR LES OFFRES DE FORMATION « BAREME AVEC EVALUATION-NOTE »**

AFFELNET-Lycée s'articule au socle de commun de connaissances, de compétences et de culture et à l'évaluation des acquis des élèves de CP à la 3<sup>ème</sup>. Les éléments du bilan enregistrés dans le LSU (Livret Scolaire Unique) seront transférés dans AFFELNET-Lycée pour un traitement automatisé (cf. page 6/19 du guide académique).

#### *Saisie des évaluations dans le LSU*

J'attire votre attention sur le fait qu'il est conseillé de terminer la saisie des évaluations dans le LSU pour le **10 juin 2020.** Le transfert des données du LSU vers AFFELNET-Lycée sera effectué à partir du 10 juin 2020**.** Cette opération ne peut se faire qu'une seule fois. Toute modification ultérieure se fera manuellement dans AFFELNET-Lycée. Il vous appartient de vérifier la bonne intégration des évaluations dans l'application. Ce contrôle doit être terminé avant la fermeture définitive de la saisie des vœux en établissement **le 15 juin 2020 - 18h00.**

#### *Saisie manuelle des évaluations dans AFFELNET-Lycée*

Je vous invite à vous référer au tableau récapitulatif du guide académique page 6 ainsi qu'aux annexes afférentes.

## **IV – VŒUX DE RECENSEMENT**

La nomenclature AFFELNET-Lycée permet de saisir un ou plusieurs vœux de recensement (ex : apprentissage, privé, doublement…). Afin d'apporter davantage de lisibilité aux dossiers des élèves concernés et aux opérations d'affectation, **ces vœux de recensement** (listés pages 9-10/19 du guide académique) **devront être impérativement utilisés.**

#### *Ces vœux ne donnent pas lieu à une affectation.*

*Le vœu de recensement pour l'offre de formation par apprentissage (*cf. page 9/19 du guide académique)

Les offres de formations post 3<sup>ème</sup> par apprentissage de l'académie de Rennes sont intégrées dans AFFELNET.

Ces vœux permettent de recenser les élèves intéressés et de fournir aux CFA des listes de candidats pour faciliter les contacts avec les familles. Une mention figure sur la fiche de saisie des vœux (annexe 9) pour informer les familles que ces vœux impliquent la communication de ses coordonnées au CFA.

## **V - CAS PARTICULIERS :**

## *Elèves âgés de 15 ans au moins et scolarisés en classe de 4ème :*

L'affectation en CAP peut constituer une réelle opportunité de formation pour des élèves de 4<sup>ème</sup>, âgés de 15 ans et plus. Cependant, cette orientation doit être proposée de manière **exceptionnelle**. Les dossiers devront parvenir à la DSDEN – DIVEL2 pour le **15 mai 2020**. Ils seront étudiés par la Directeur des services départementaux de l'Education nationale et en cas de validation, **ils seront saisis par la DIVEL.** 

Ce dossier sera constitué de :

- la fiche de saisie des vœux AFFELNET-Lycée (cf. la circulaire académique annexe 9),
- l'avis du chef d'établissement,
- l'avis circonstancié du psychologue de l'Education nationale,
- les bulletins scolaires.

#### *Elèves issus de la MLDS :* (cf. pages 5 et 12/19 et annexe 5 du guide académique)

Les fiches de candidature affectation post 3<sup>ème</sup> pour les élèves actuellement suivis par la MLDS, devront parvenir à la DIVEL pour saisie informatique dans AFFELNET-Lycée pour le **15 mai 2020**.

Cette demande sera constituée de la fiche de saisie remplie par la famille (cf. annexe 9 du guide académique), l'équipe pédagogique et par le chef d'établissement pour l'avis portant sur la motivation. Toute demande qui ne serait pas enregistrée par la DSDEN, sera refusée.

#### *Elèves « décrocheurs »*

Les CIO devront faire parvenir à la *DIVEL du 1<sup>er</sup> vœu*, pour saisie informatique, pour le 29 mai 2020, les dossiers des élèves, pris en charge par les Plateformes de Suivi et d'Appui aux Décrocheurs (PSAD).

Le dossier est constitué des éléments suivants:

- de la fiche de saisie des vœux AFFELNET (cf. annexe 9 du guide académique),
- de l'avis du psychologue de l'Education nationale qui a suivi la demande de l'élève et qui proposera, en lieu et place du chef d'établissement, l'avis portant sur la motivation,
- des bulletins scolaires des classes de 3<sup>ème</sup> ou de 4<sup>ème</sup> selon la dernière année scolaire complète réalisée.

**Point de vigilance commun aux dossiers « élèves âgés de 15 ans au moins en classe de 4ème », « élèves issus de la MLDS » et « décrocheurs » :**

Ne pas oublier les éventuels « avis de gestion » pour les formations à recrutement particulier (annexes 2 ou 3 du guide académique.

Les dossiers seront analysés en commission d'affectation puis saisies dans AFFELNET-Lycée par la DSDEN en cas de proposition d'affectation.

-

## *Candidats à un retour en formation initiale dits « récurrents »* (cf. page 12/19 du guide académique)

Les candidats qui n'ont fait l'objet d'aucune inscription dans le milieu scolaire durant l'année scolaire 2019-2020 et qui souhaitent revenir en formation initiale sont considérés comme « récurrents » et non comme « décrocheurs ». Un dossier spécifique est à constituer par le CIO uniquement, qui le transmettra à la DIVEL 2 pour le **29 mai 2020.**

Le dossier spécifique est accompagné des documents suivants :

- Bulletin scolaires des 2 dernières années de scolarité
- CV
- Lettre de motivation

## **VI- DECISION D'ORIENTATION FIN DE 3EME ET AFFELNET LYCEE**

L'affectation est soumise à la décision d'orientation.

## *Saisie de la décision d'orientation*

LA EURER<br>La décision d'orientation est intégrée dans AFFELNET-Lycée à partir de SIECLE-Orientation le 10 juin 2020 à 14h. Après cette date, la décision manquante peut être saisie par l'établissement dans AFFELNET Lycée et également dans SIECLE-Orientation.

A partir du 11 juin 2020, une liste des dossiers non conformes Orientation/Affectation sera disponible sur AFFELNET lycée. Elle indique les incohérences entre la décision d'orientation et les vœux d'affectation. Seuls les dossiers d'appel peuvent rester non conformes.

#### *Cas d'appel*

En cas d'appel, l'établissement d'origine laisse le dossier « non conforme » entre décision d'orientation et vœu d'affectation dans AFFELNET lycée.

A l'issue des commissions d'appel post 3ème du **15 juin 2019**, les familles auront toujours la possibilité de faire valoir le droit au maintien. Il appartient à l'établissement d'origine d'informer le service de la DIVEL le **15 juin 2020** de la décision définitive de la famille afin de procéder à la modification des vœux d'affectation ou de la décision d'orientation, le cas échéant.

#### **VII- CONVENTION AVEC LA MARINE NATIONALE**

L'Education Nationale a signé une convention de partenariat avec la Marine nationale pour 2 Bacs Pro dans les Côtes d'Armor :

- Métiers de l'électricité et de ses environnements connectés au lycée J. Chaptal, St-Brieuc
- Systèmes numériques au lycée F. Le Dantec, Lannion

#### *Modalités du partenariat*

6 semaines de périodes de formation en milieu professionnel (2 semaines en classe de première et 4 semaines en classe de terminale) ont lieu dans la Marine Nationale au Pôle Ecoles Méditerranée de Saint-Mandrier (Var). Les frais de transport et d'hébergement sont pris en charge par la Marine Nationale.

Remarque : Pour les lycées de Saint‐Brieuc et de Lannion, les PFMP ne se font pas systématiquement à Saint‐ Mandrier. Des rencontres, visites et conférences sont proposées par la marine pendant le déroulement de la formation au lycée.

La particularité de ce partenariat réside dans la possibilité d'obtenir un contrat d'1, 4 ou 10 ans après l'obtention du BAC PRO selon le profil de l'élève candidat à l'engagement.

## *Dates et modalités d'affectation dans ces Bacs Pro :*

Les élèves intéressés retirent un dossier de candidature auprès du bureau Marine du CIRFA de St Brieuc (CIRFA : Centre d'information et de recrutement des forces armées – Marine –).

La Marine Nationale et les lycées d'accueil convoquent les candidats à des entretiens **avant le 2 juin 2020** (initialement prévus avant le 4 mai 2020).

Les **établissements d'origine** saisissent les vœux d'affectation sur AFFELNET-Lycée du **4 mai au 15 juin 2020 ou du 2 juin au 15 juin pour les élèves de 3ème public** (TSA : saisie des vœux par les familles du 4 mai au 2 juin 2020).

A l'issue des commissions mixtes Marine Nationale / Education Nationale, la liste des élèves à retenir est communiquée à la DSDEN – DIVEL 2 – pour le **16 juin 2020 au plus tard**. La DSDEN accordera un bonus spécial pour assurer cette affectation si le vœu « bac pro Marine nationale » est le premier vœu dans AFFELNET.

Les établissements d'accueil adressent une copie des notifications d'admission au CIRFA de St Brieuc à partir du **30 juin 2020.**

## **VIII - TOURS SUIVANTS n°1 et n°2 DANS AFFELNET-LYCÉE et CONSOLIDATION**

Dans le cadre des opérations d'affectation pour la rentrée scolaire 2020, deux tours suivants seront organisés :

- Tour suivant n°1 du 3 juillet au 6 juillet 2020
- Tour suivant n°2 du 3 septembre au 16 septembre 2020.

Les tours suivants concernent les vœux «barème avec évaluation-notes » de la voie professionnelle publique de l'Education nationale, de l'agriculture et de la mer (cf. guide académique page 15/19 et annexes 10 et 11 « fiches de saisie des vœux » pour les tours suivants).

#### *Tour suivant n°1*

Le tour suivant s'adresse à tout élève qui n'a pas obtenu d'affectation dans le tour principal, qu'il ait été classé en liste supplémentaire, refusé ou qu'il n'ait pas participé.

La saisie des vœux s'effectue dans AFFELNET-Lycée du **vendredi 3 juillet au lundi 6 juillet 2020 à 18h00.** Les élèves pourront formuler jusqu'à 10 vœux (cf. annexe 10 du guide académique – fiche de saisie des vœux « tour suivant »).

La commission d'affectation du tour suivant se tiendra le **mercredi 8 juillet 2020 matin** à la direction académique.

Les résultats seront disponibles dans AFFELNET-Lycée le **mercredi 8 juillet 2020 après-midi.**

Les élèves classés en liste supplémentaire au 1<sup>er</sup> tour d'affectation conservent le bénéfice de leur classement et sont susceptibles d'être appelés jusqu'à la rentrée de septembre même en cas d'affectation au tour suivant n°1.

Les élèves affectés procèdent à l'inscription dans les lycées professionnels les 9 et 10 juillet 2020.

## *Tour suivant n°2*

Mouveauté

Ce tour suivant s'adresse à tout élève qui n'a pas obtenu d'affectation dans le tour principal ni dans le tour suivant n°1, qu'il ait été classé en liste supplémentaire, refusé ou qu'il n'ait pas participé ou pour lequel le contrat d'apprentissage a été rompu.

Remarque : Les élèves affectés bénéficient de la période de consolidation en lycée.

Sont présentes dans le tour suivant n°2, les offres de formation « barème avec évaluations-notes » de la voie professionnelle publique de l'éducation nationale, de l'agriculture et de la mer dans lesquelles des places se révèlent vacantes après la rentrée.

#### **Points de vigilance :**

- Les places vacantes seront extraites de SIPA le jeudi 3 septembre 2020. SIPA utilise la base élèves SIECLE. Il est donc important de mettre la base élèves SIECLE au fur et à mesure des inscriptions.
- L'actualisation éventuelle par les lycées sera à retourner à la DIVEL 22 pour le 7 septembre 2020 16h.
- Des places ne sont offertes au tour suivant que dans le cas où les listes supplémentaires sont épuisées.
- Les lycées de procèdent plus à aucune inscription en dehors d'AFFELNET lycée du 3 au 16 septembre, jour des résultats

La saisie des vœux s'effectue dans AFFELNET-Lycée du **jeudi 10 septembre à 10h au lundi 14 septembre 2020 à 18h00.** Les élèves pourront formuler jusqu'à 10 vœux (cf. annexe 10 du guide académique – fiche de saisie des vœux « tour suivant »).

La commission d'affectation du tour suivant se tiendra le **mercredi 16 septembre 2020 matin** à la direction académique.

Les résultats seront disponibles dans AFFELNET-Lycée le **mercredi 16 septembre 2020 après-midi.**

Les élèves affectés procèdent à l'inscription dans les lycées professionnels les 17 et 18 septembre 2020.

#### *Période de consolidation*

Une liste des places vacantes à l'issue du tour suivant sera adressée à l'ensemble des lycées et CIO le 18 septembre 2020. Elle permettra de commencer la période de consolidation. Je vous invite à vous référer à la circulaire académique sur la période de consolidation qui sera adressée aux lycées et CIO au cours du mois de septembre.

 *Pièces jointes : Annexe 1* : imprimé « demande d'affectation hors secteur » *Annexe 2* : affectation – calendrier.